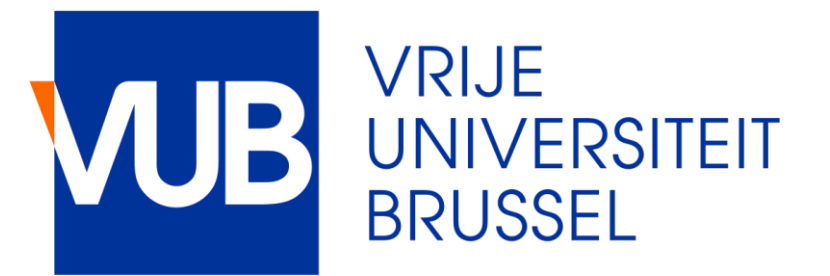

1

# TETRA OpenCloudEdge

Virtual meeting June 2020

#### Contents

- Recap cloud concepts
- Current infrastructure
- Kubernetes concepts
- Deployed Kubernetes applications
- First experiences with OpenStack
- Conclusion and future work

## Cloud concepts

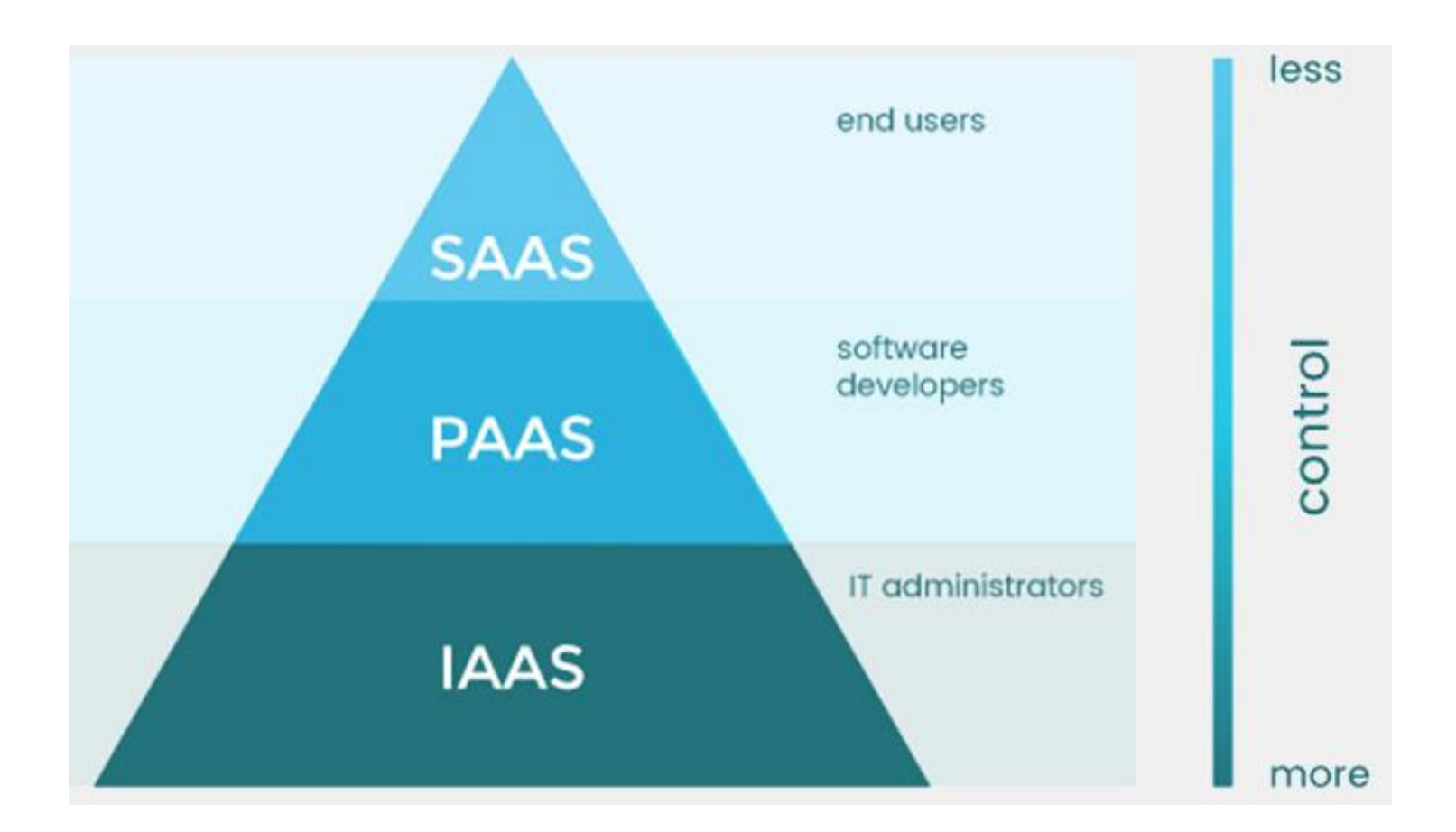

IaaS building blocks: Compute, Storage, Network

#### Our cloud infrastructure servers

**3x** HPE ProLiant DL325 gen 10

- 1U single rack unit
- AMD EPYC 7302P **16 core** processor
- 64 GB Registered RAM
- 8 Small Form Factor (2,5") SATA storage
	- 1TB SSD and 3x 2TB HDD
- 4x 1 Gbps Ethernet

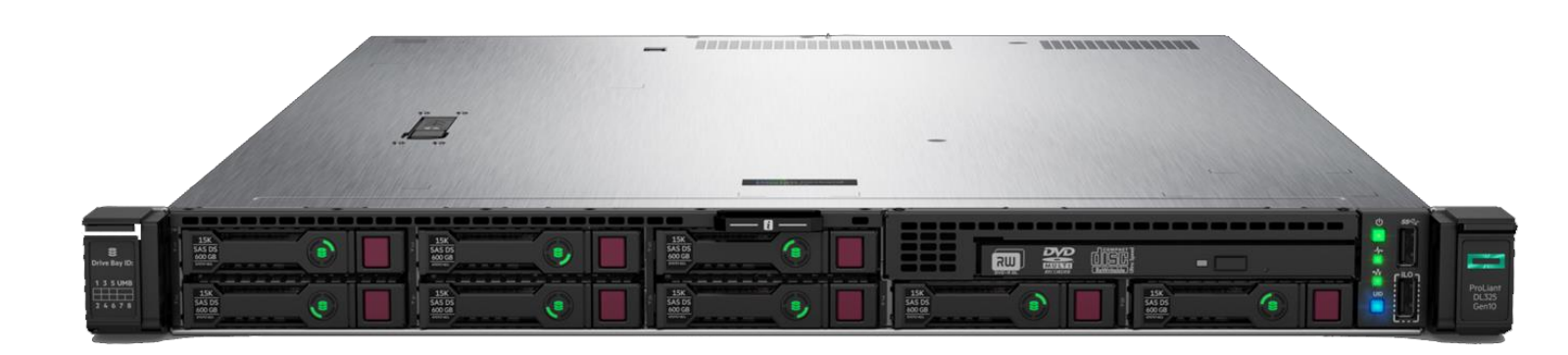

An **uneven** amount of servers is preferable for distributed application to achieve *quorum*

## Distributed storage

*Ceph* distributed & redundant storage

- Object storage
- Block storage
- File storage

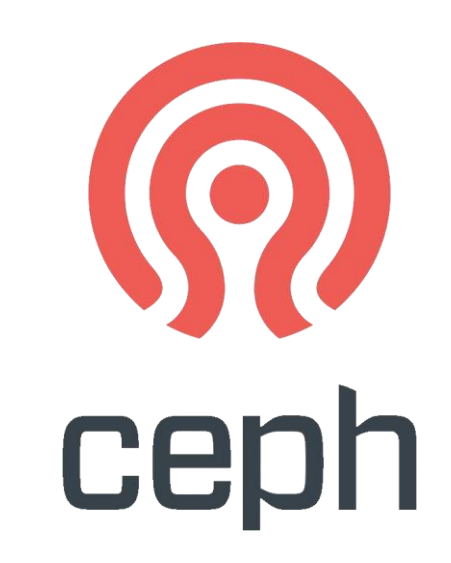

Open source software-based solution

Can be back-end for *OpenStack Cinder, Glance, Swift*

13 TB redundant storage

Combination of slow (HDD) and faster\* (SSD) storage

## Networking

Only 1x 1 Gbps network interface in use per server

BUT: 4x 1 Gbps per server available

We will buy additional network equipment

Possible improvements

- IEEE 802.3ad link aggregation
- Distinct network segments for public / cloud-internal / distributed storage

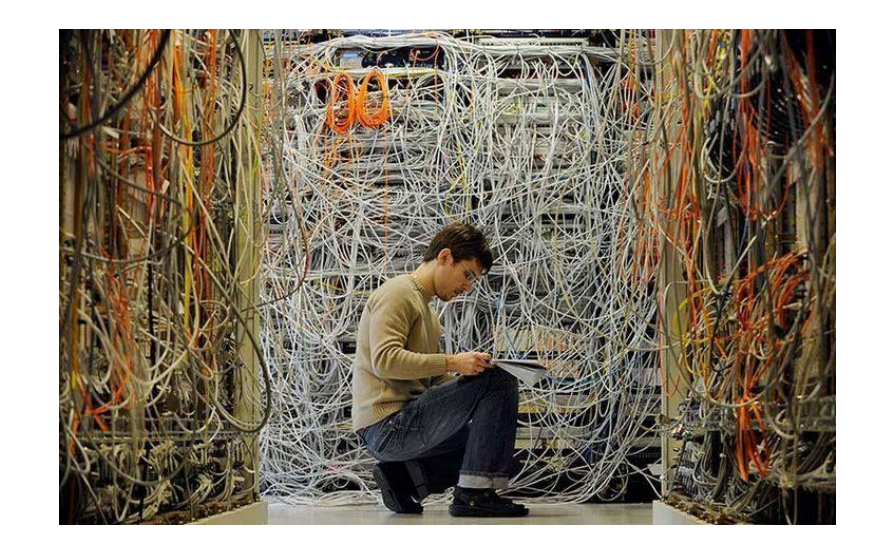

## Networking

#### Servers and regular (edge) devices are on different network segments

- Cloud-internal network between different network segments is tricky
- Cloud-internal overlay network using IP-in-IP or VXLAN

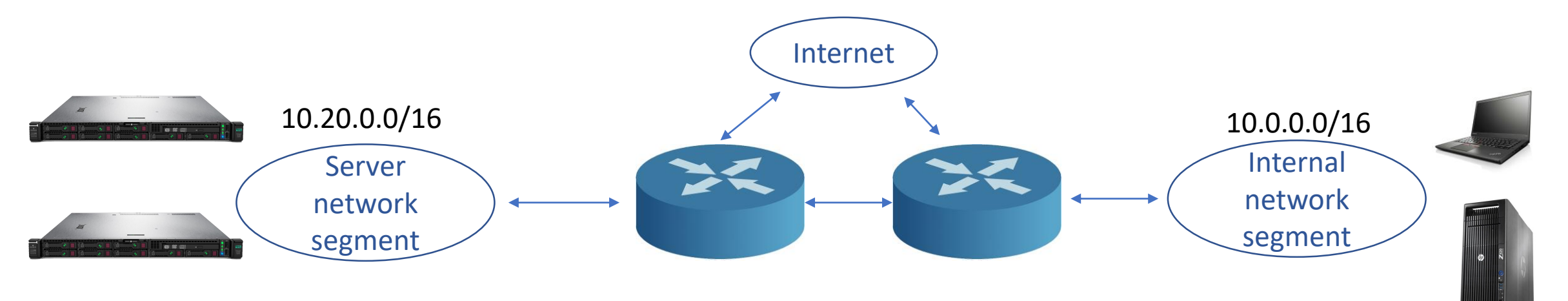

No public IPv6 available: use of private ranges on *fc00::/7*

Might migrate to a separated network segment

- Better network test environment completely under our control
- allows experimenting with BGP features

## Integrating workstations and "edge" devices

Inside VUB-ETRO network

- Workstation computers
	- Machine with **RTX 2070** GPU for CUDA workloads
- Raspberry Pi as IoT gateway
- Provides Low latency, high bandwidth with our private cloud servers

At researcher's home network (connected via VPN)

- High latency, low bandwidth with our private cloud servers
- Low latency, high bandwidth inside the home network
- Significant difference cloud-edge regarding network performance

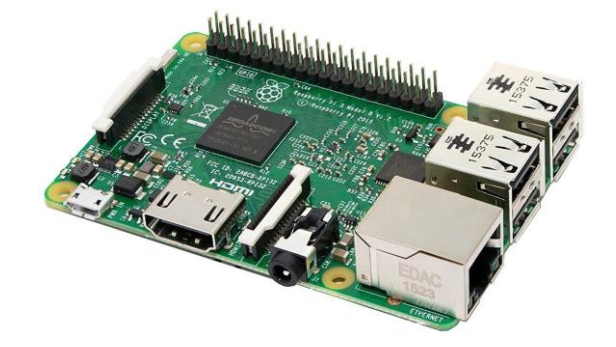

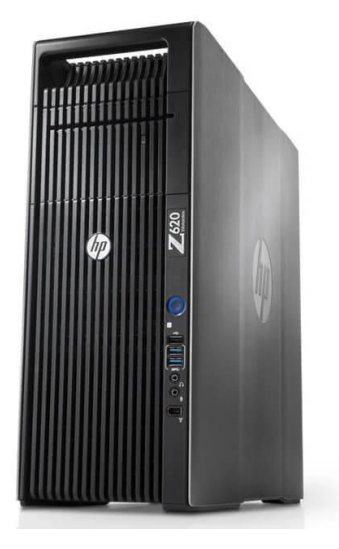

## Interaction with the public cloud

Future work

#### No foreseeable problems

- Our private cloud infrastructure can get public IPv4 addresses
- Bi-directional communication possible

#### *Which public cloud providers would we look at according to you?*

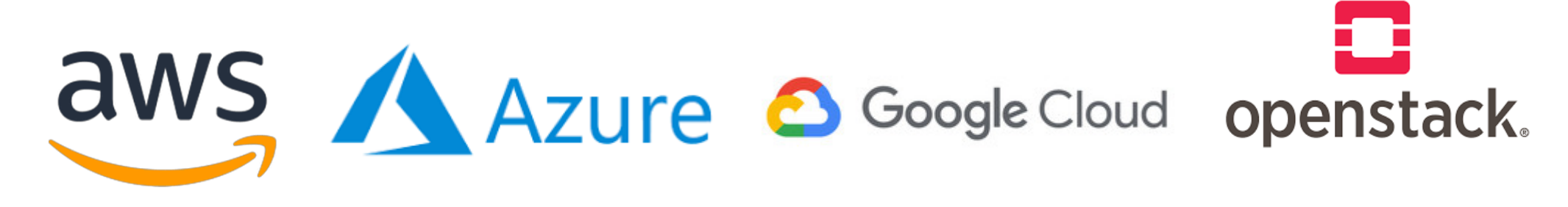

## Cloud environments and their host OS

OpenStack, Kubernetes, etc. need an underlying host OS (or hypervisor)

RHEL/CentOS 7 rather dated (7/2014)

- Newer hardware might not perform optimally
- RHEL/CentOS 8 new at time of testing (9/2019)
	- Not yet all software and libraries compatible (1/2020)

OpenStack Train: CentOS 8 support OpenStack *Ussuri*: CentOS 8 support ✔

First get to know **Kubernetes** while waiting on *Ussuri* release

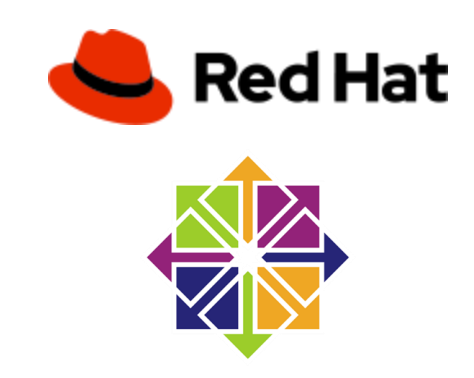

#### What is Kubernetes?

**Kubernetes** (K8s) = Container orchestration platform

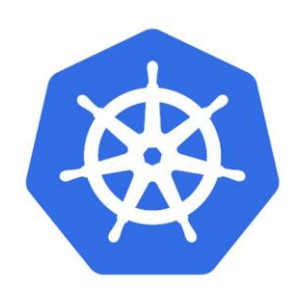

#### kubernetes

Automates deployment, scaling and management of *containerized* apps Open source and initially developed by Google Currently very popular in the cloud ecosystem

Requires an external *container* engine: e.g. Docker

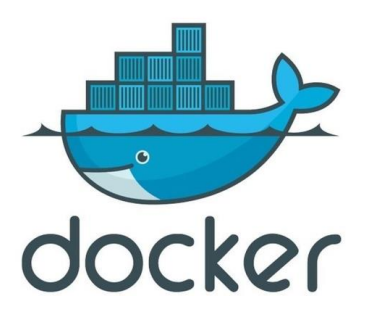

#### Virtualization or Containerization?

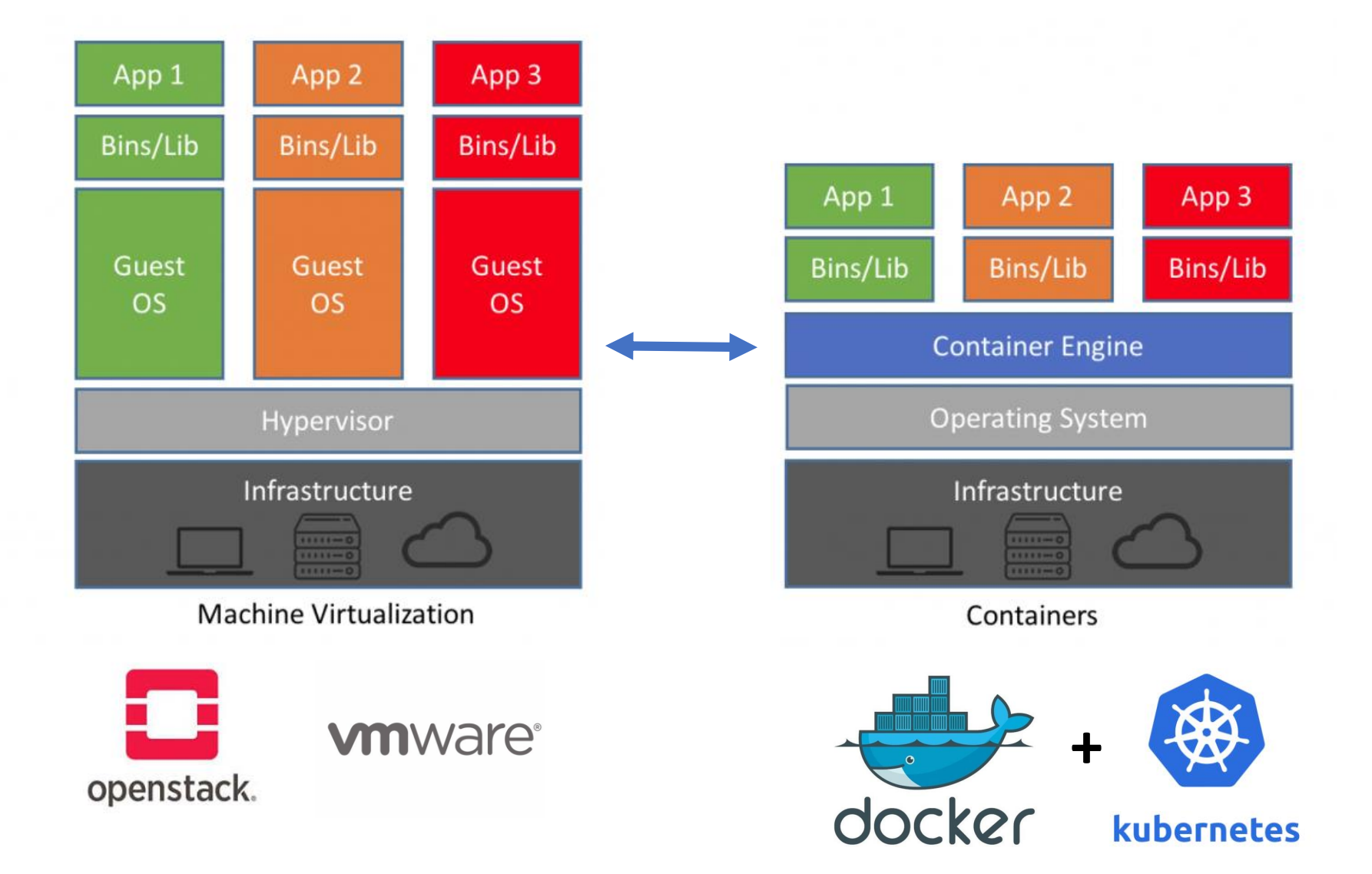

#### **Pods** → building blocks. They *can* contain

- Compute: one or more containerized apps
- Storage: volumes can be mounted
- Network: cloud-internal IP address

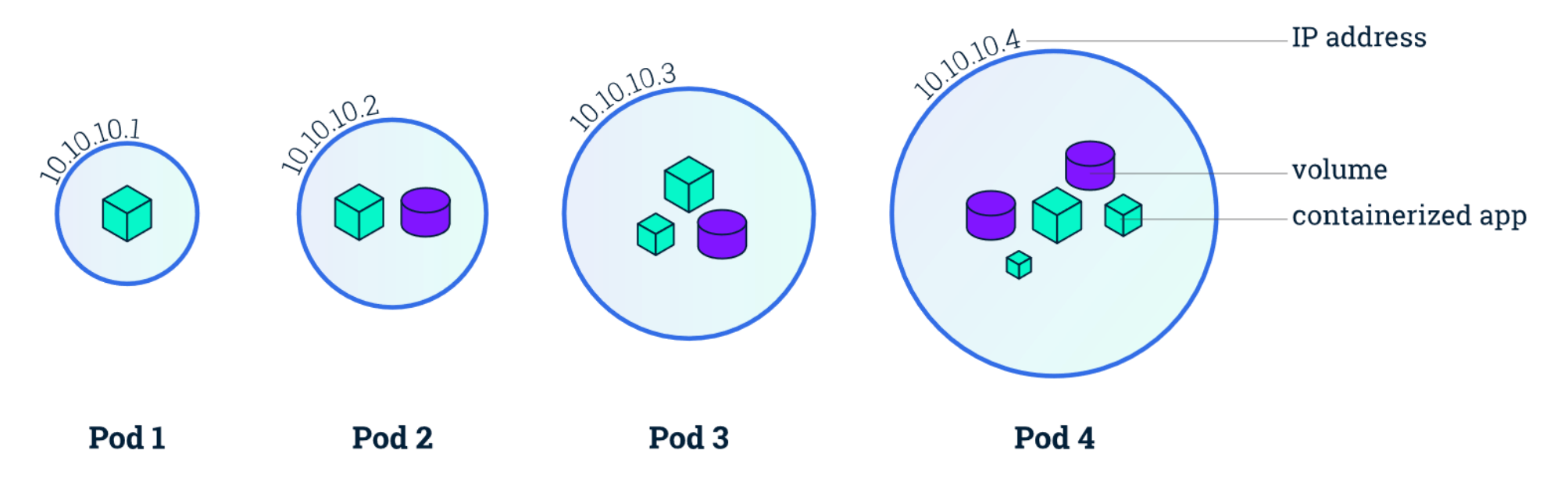

**Nodes** → machines running Kubernetes

• Nodes run pods

#### *Worker nodes* run *kubelet* and Docker

• Remotely managed by *control-plane*

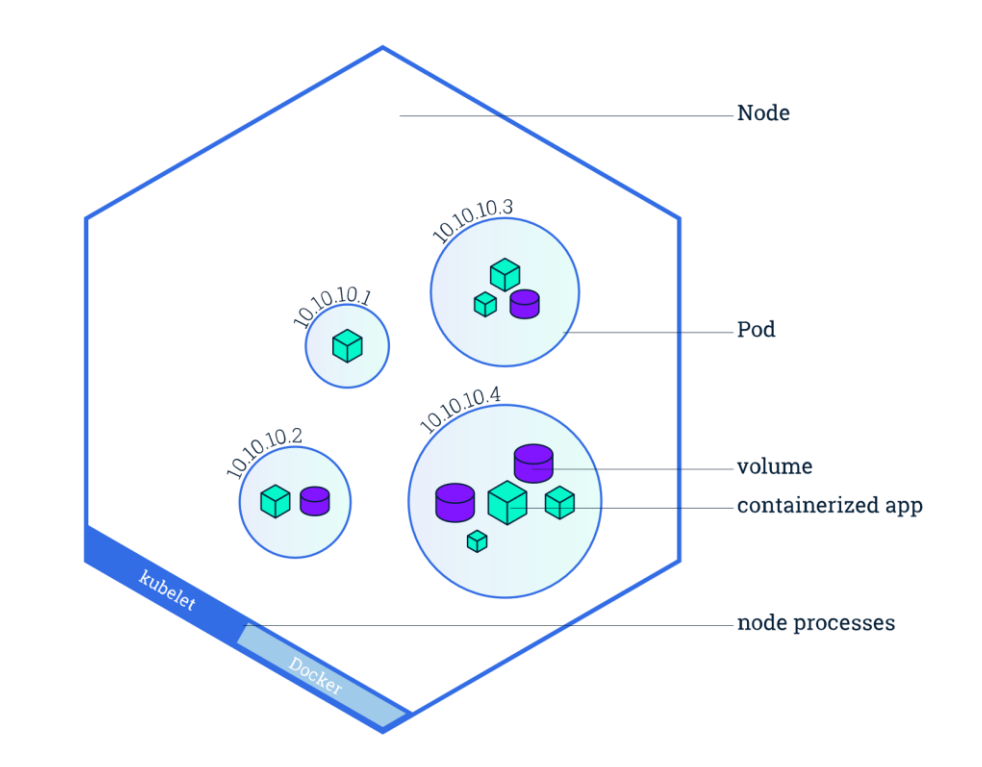

*Control-plane nodes* manage and schedule the cluster

• Control-plane requires *quorum* for decision making

**Deployments** → pod orchestration

• Describe how to deploy & maintain pods and their amount of replicas

*"I want X pods of version Y of application Z up and running using these resource constraints."*

#### Pods are automictically (re)deployed in case of update or problem

Horizontal **Autoscaling** can be included to adapt the replica count based on their resource metrics.

**Services** → persistent access points to sets of homogenous pods Why?

- Persistent access point: pods can be short-living and have dynamic IP
- Load balancing between available pods
- Can facilitate cloud-external access

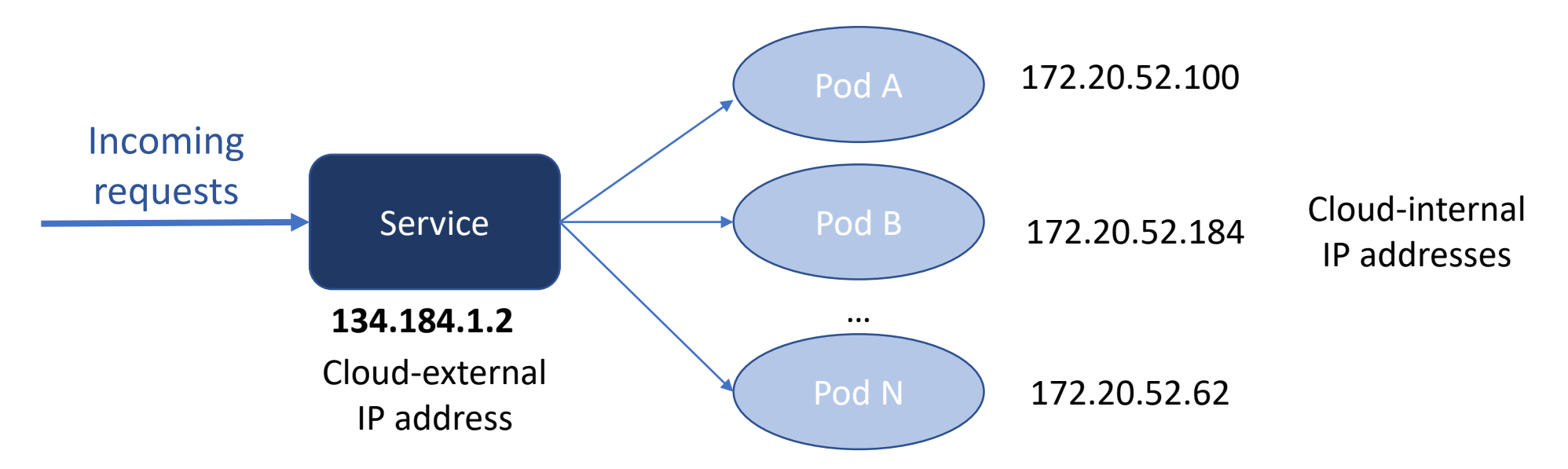

16

**Namespaces** are used to create separate environments

- Different applications/deployments
- Different users

#### **Role-Based Access Control (RBAC)** policies provide **Authorization**

- On namespace level: Roles + RoleBindings
- On k8s cluster level: ClusterRoles + ClusterRoleBindings

Clients can **Authenticate** with K8s API via *ServiceAccount* or via external method (X509 Certificate, OpenStack Keystone, etc.)

**Ingress**: HTTP(S) reverse proxy server for incoming connections

- Allows having multiple (web)applications on the same IP:port combination by using DNS name
- TLS termination and certificate management

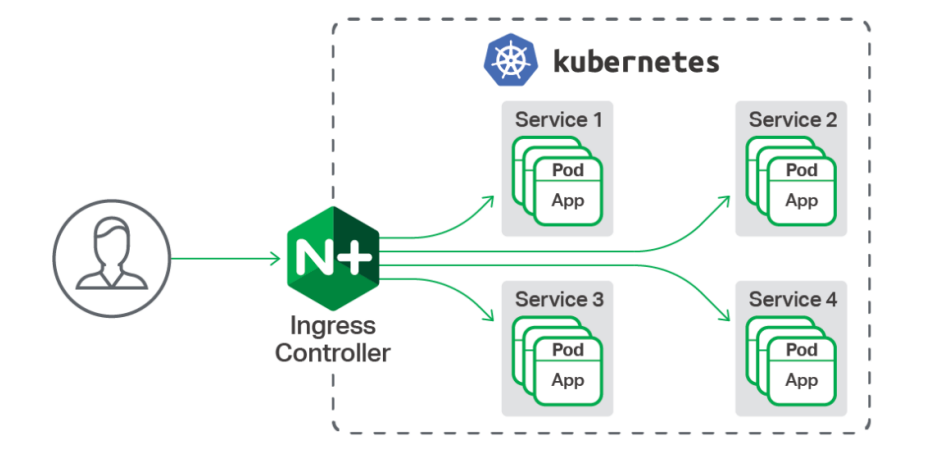

#### Storage via **PersistentVolume** and **PersistentVolumeClaim** abstractions

- PV  $\rightarrow$  Infrastructure side PVC  $\rightarrow$  Application side
- Can be automated via **StorageClass** resource

## Kubernetes and virtualization

Kubernetes  $\rightarrow$  containerization

- Containers use kernel *cgroups* for isolation
- Isolated but still remains a shared operating system
- *What about bugs and vulnerabilities?*

Projects like *KubeVirt* and *Kata Containers goal:* Kubernetes  $\rightarrow$  virtualization

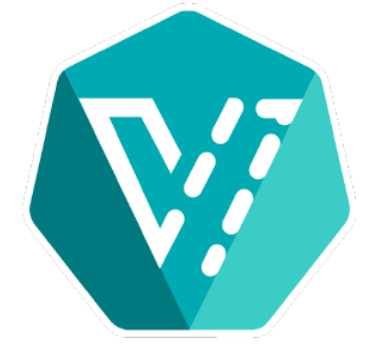

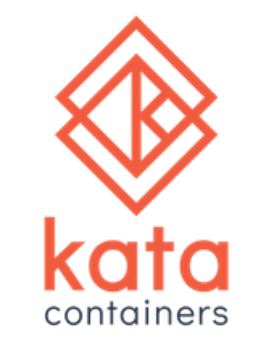

## Kubernetes Applications

## Self-hosted Docker registry

Containerized applications work via **images**

- Prebuilt from base images with application-specific changes applied
- Public registry (image repository) available on [https://hub.docker.com](https://hub.docker.com/)

Host private registry on the K8s cluster

- Local  $\rightarrow$  low delay, high bandwidth
- Keep development internal

K8s manages high-availability of the registry

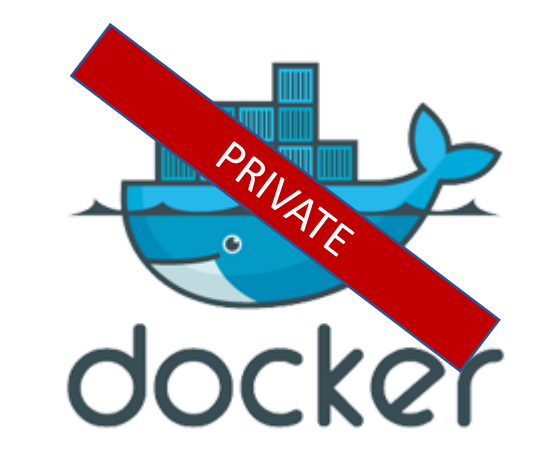

#### Object detection on images

GPU-accelerated (CUDA) training of model (via COCO dataset) Webapp with OpenCV backend (on CPU) detects objects

• Horizontal autoscaling adapts compute based on load metrics

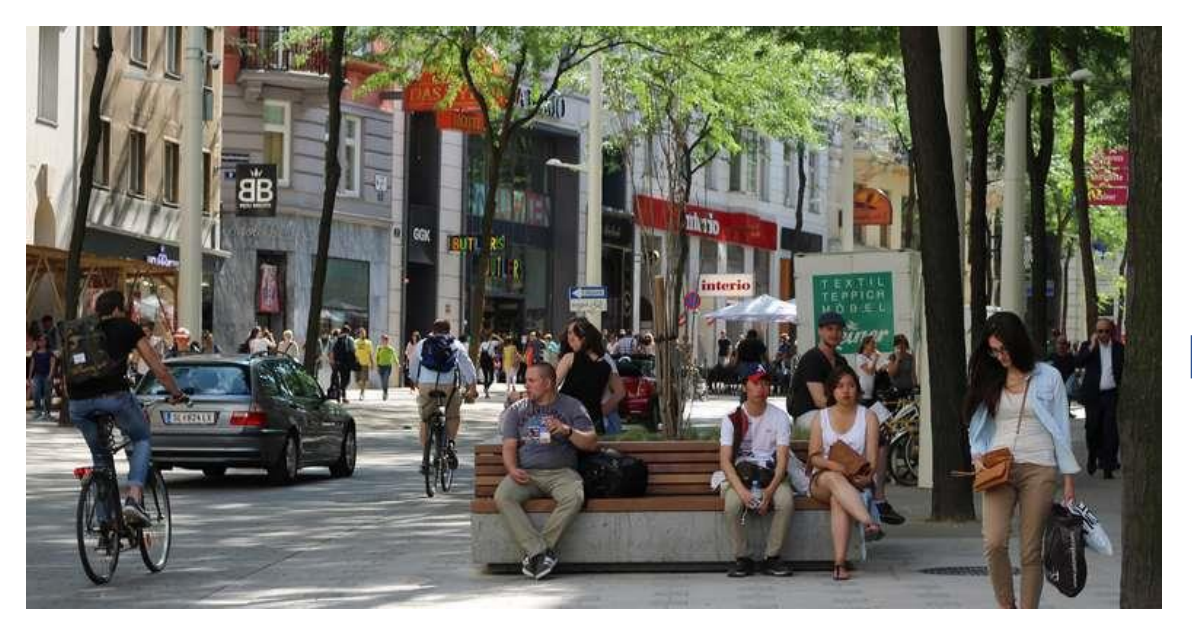

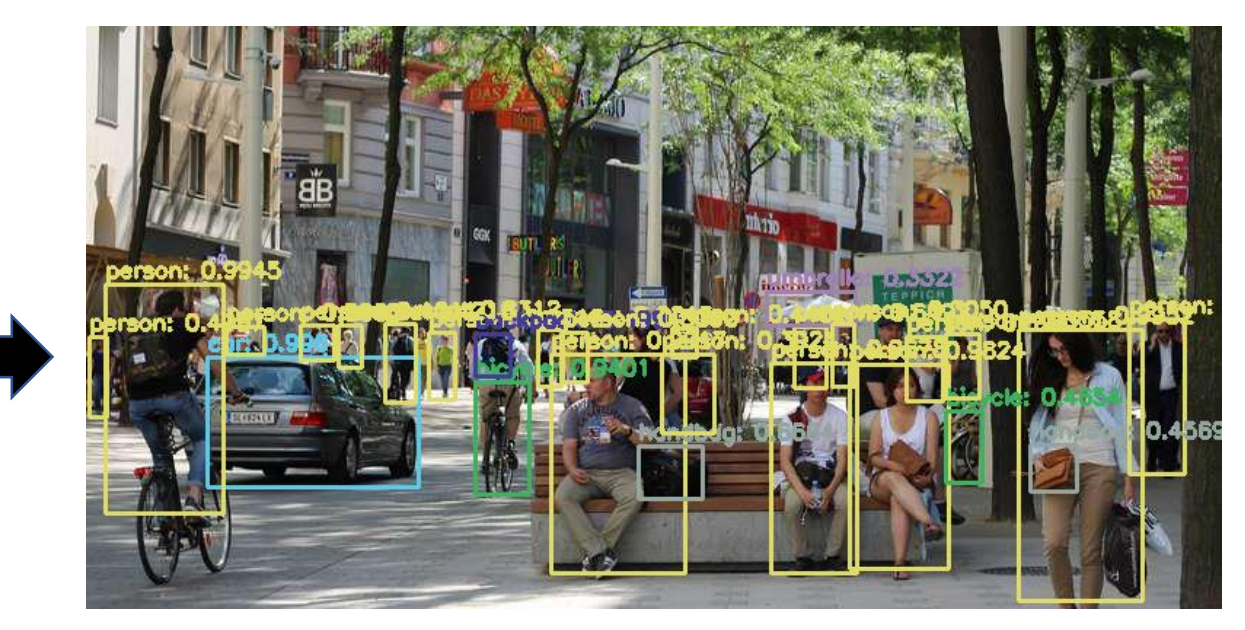

## ETROpy online programming environment

Web application for students to make programming exercises

- Generic approach allows many languages: Python, Java, C, C++, C# (and more)
- No control over uploaded source code under evaluation

Platform must be able to safely execute potentially malicious code

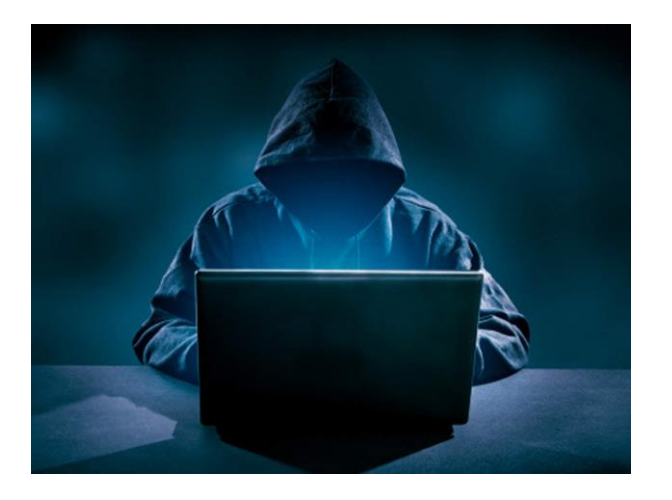

Use the benefits of containerization

- Short-lived containers (pods) in isolated environment
- Images provide suitable environments (compiler, interpreter, libraries)

## ETROpy online programming environment

ETROpy webapp manages code-validation pods in *etropy* namespace

- Webapp uses K8s client API (Python)
- Authentication & authorization via *ServiceAccount* and RBAC
- 1. Create pod from image with suitable environment
- 2. Transfer source code
- 3. Compile source code if required; return on failure
- 4. Validate use-cases sequentially:
	- a) Transfer use-case input
	- b) Run program with use-case input; return on failure or timeout
	- c) Retrieve use-case output and validate
- 5. Terminate pod, process results

## Continuous integration and deployment

For our current cryptographic research we evaluate:

- The scalability of the cryptographic technique
- The practical feasibility and means of implementation

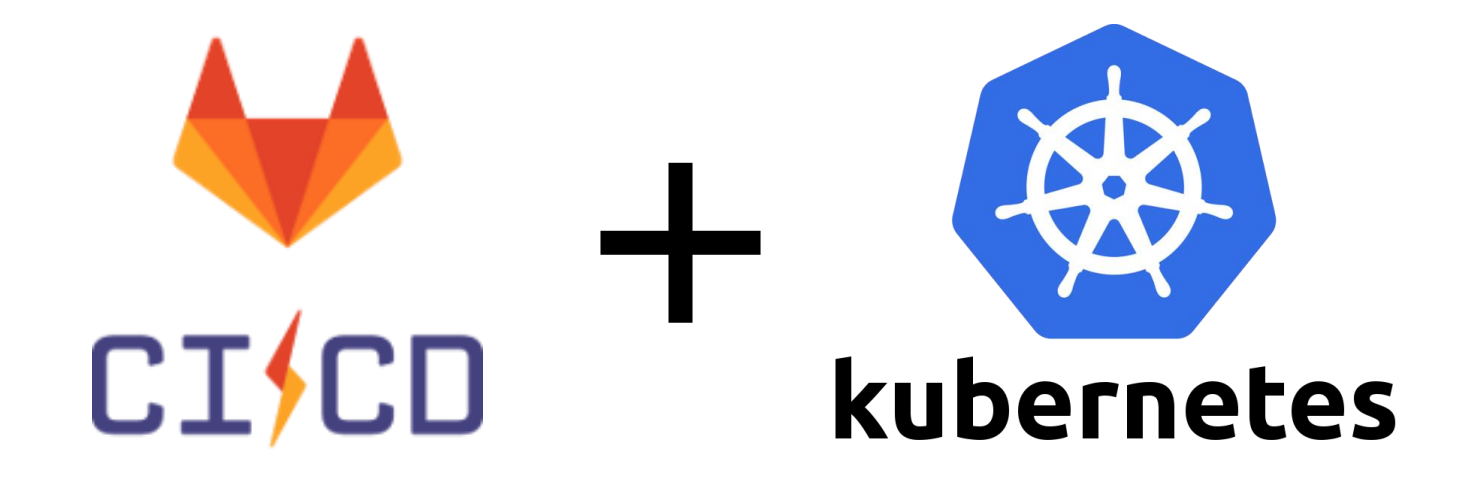

Classic application architecture

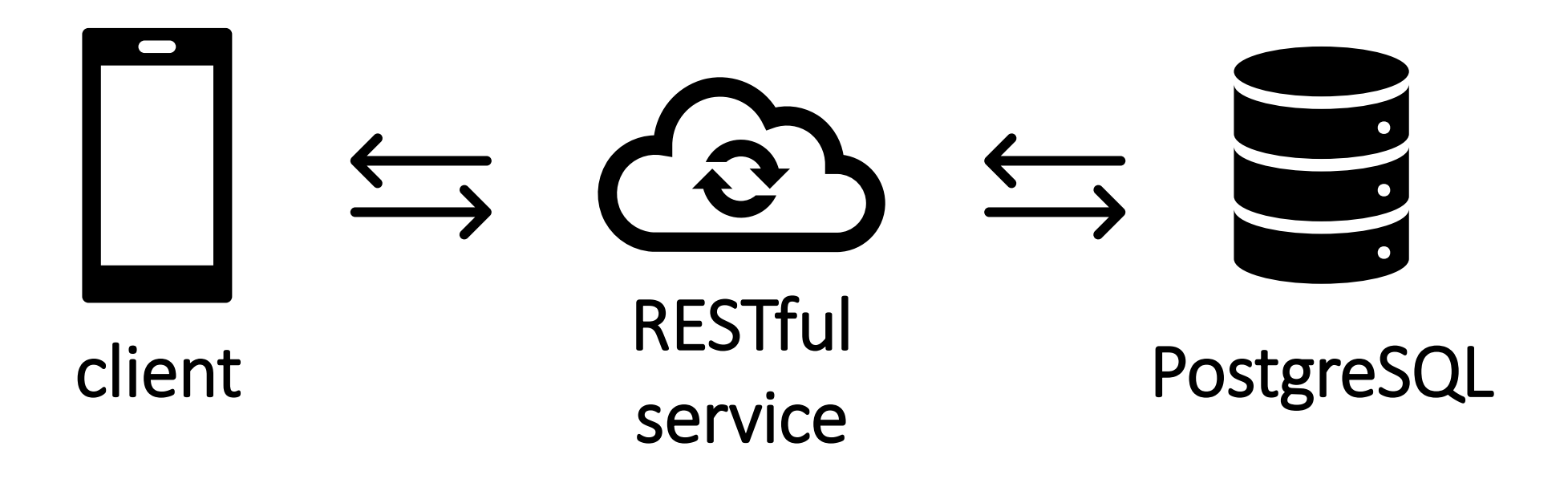

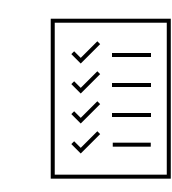

academic interest: client and service

#### The stack

#### Mobile application REST service

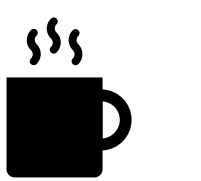

Java

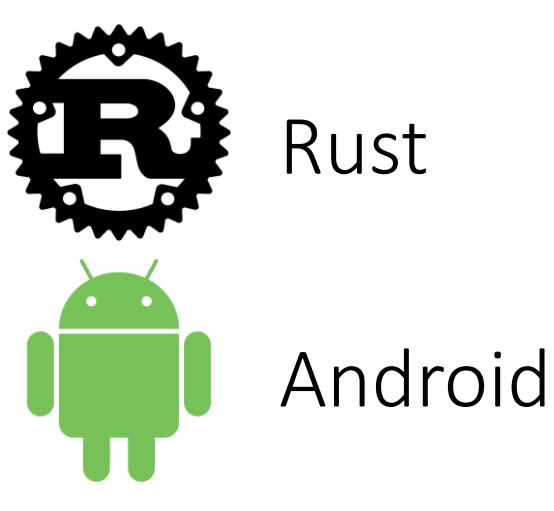

# Rust Actix Web + Diesel

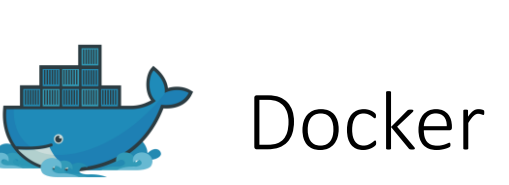

27

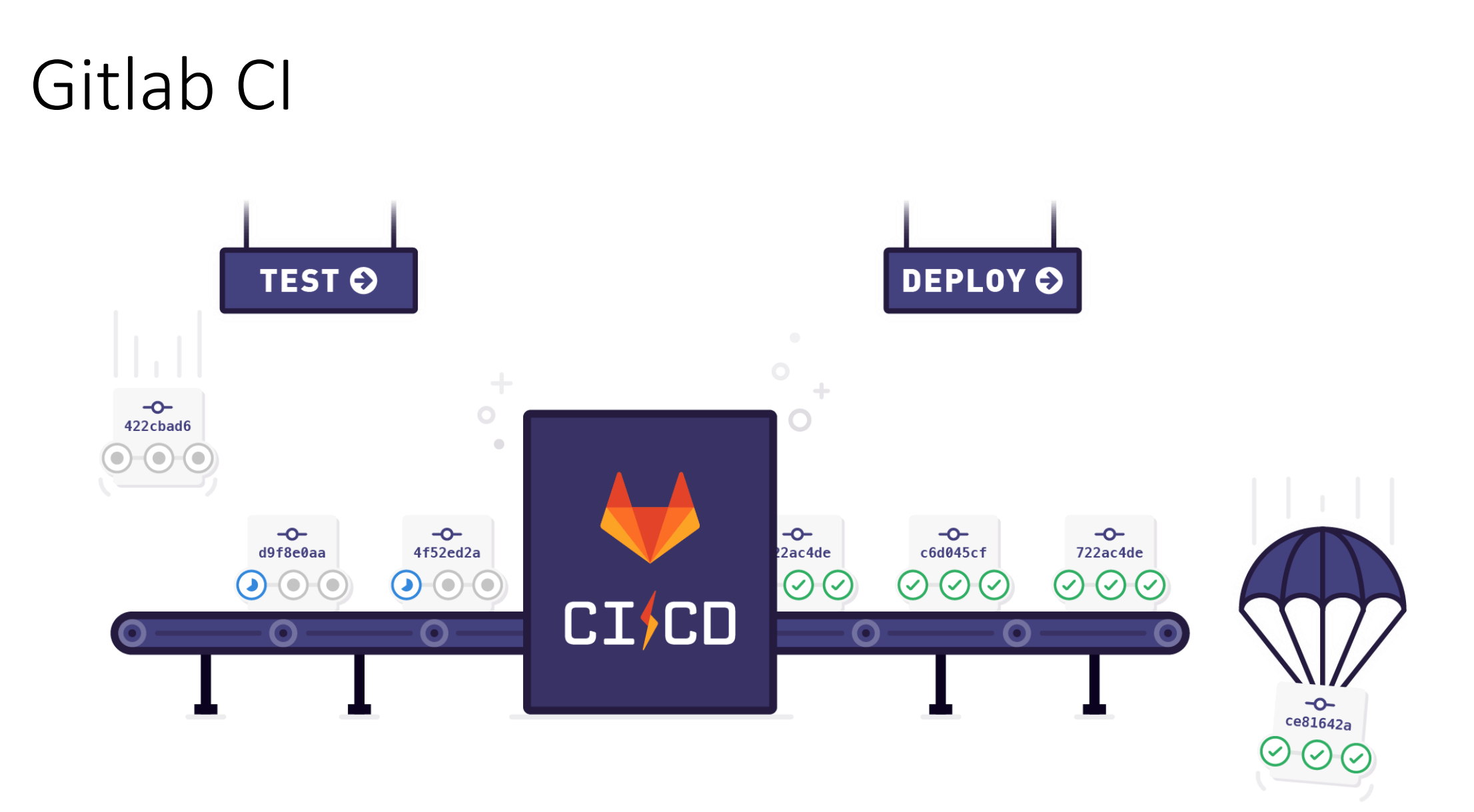

This image of Gitlab is licensed under [CC BY-SA.](https://creativecommons.org/licenses/by-sa/3.0/)

#### .gitlab-ci.yml

```
build:nightly:
<<: *rust-nightly
stage: build
script:
```
- cargo build --all-features
- cargo build --release --all-features

## Gitlab CI on top of Kubernetes

Gitlab jobs operate (typically) in Docker. Kubernetes provides a logic partner.

<https://docs.gitlab.com/runner/install/kubernetes.html>

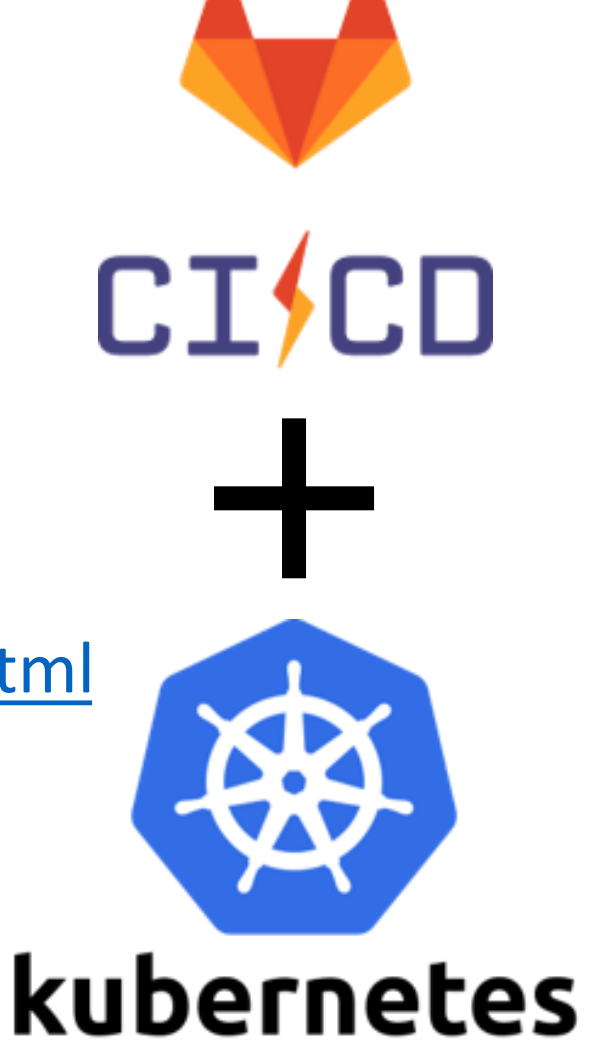

## Docker-in-Docker (dind)

A Gitlab job building a Docker container e.g.:

build:docker: <<: \*dind

- stage: build
- script:
	- docker build .

This requires Docker-in-Docker, or a 3<sup>rd</sup> party build-tool (e.g. Kaniko).

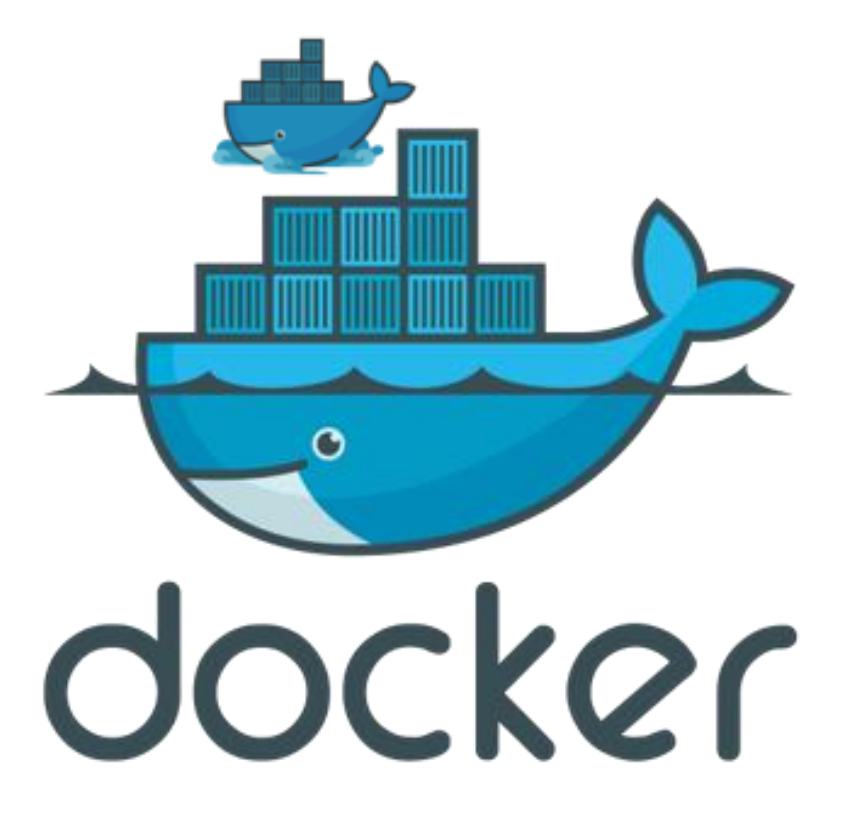

#### Towards Kubernetes continuous deployment

Gitlab provides Kubernetes integration in recent versions, allowing the deployment of built images.

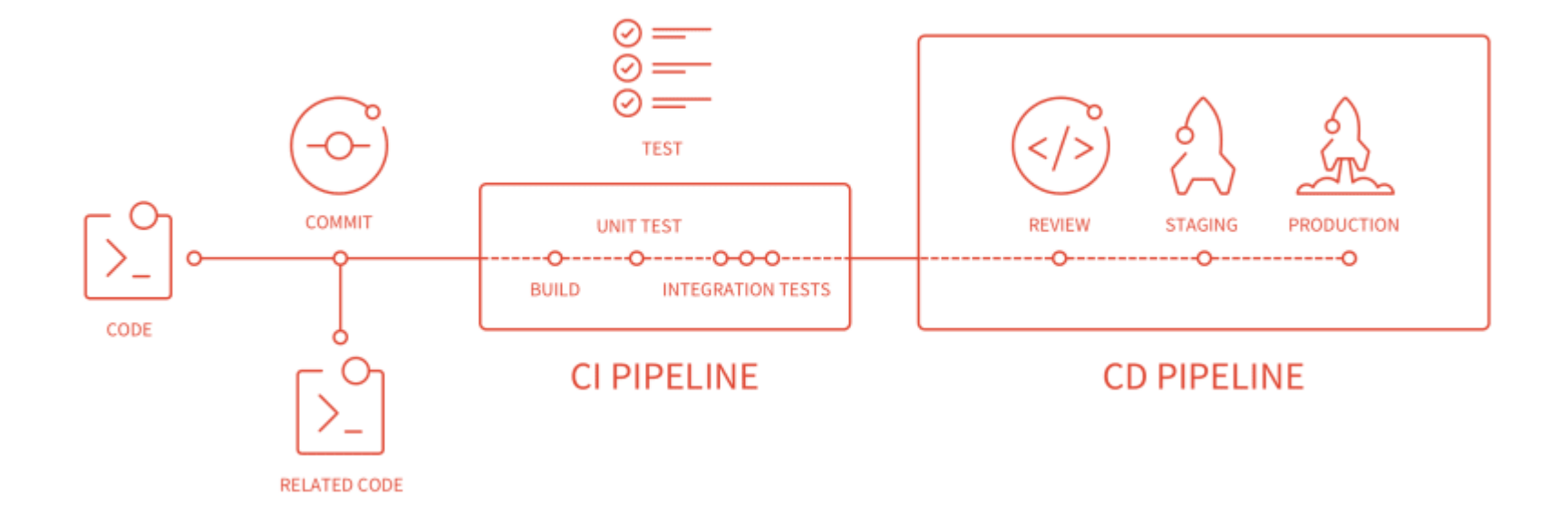

This image of Gitlab is licensed under [CC BY-SA.](https://creativecommons.org/licenses/by-sa/3.0/)

#### OpenStack Ussuri current experiences

Open-source cloud platform

Released May 2020

**DevStack** 

script to bootstrap single-node OpenStack used for development of OpenStack services tested on Ubuntu 18.04

Future work: other deployment options

#### Network Function Virtualization

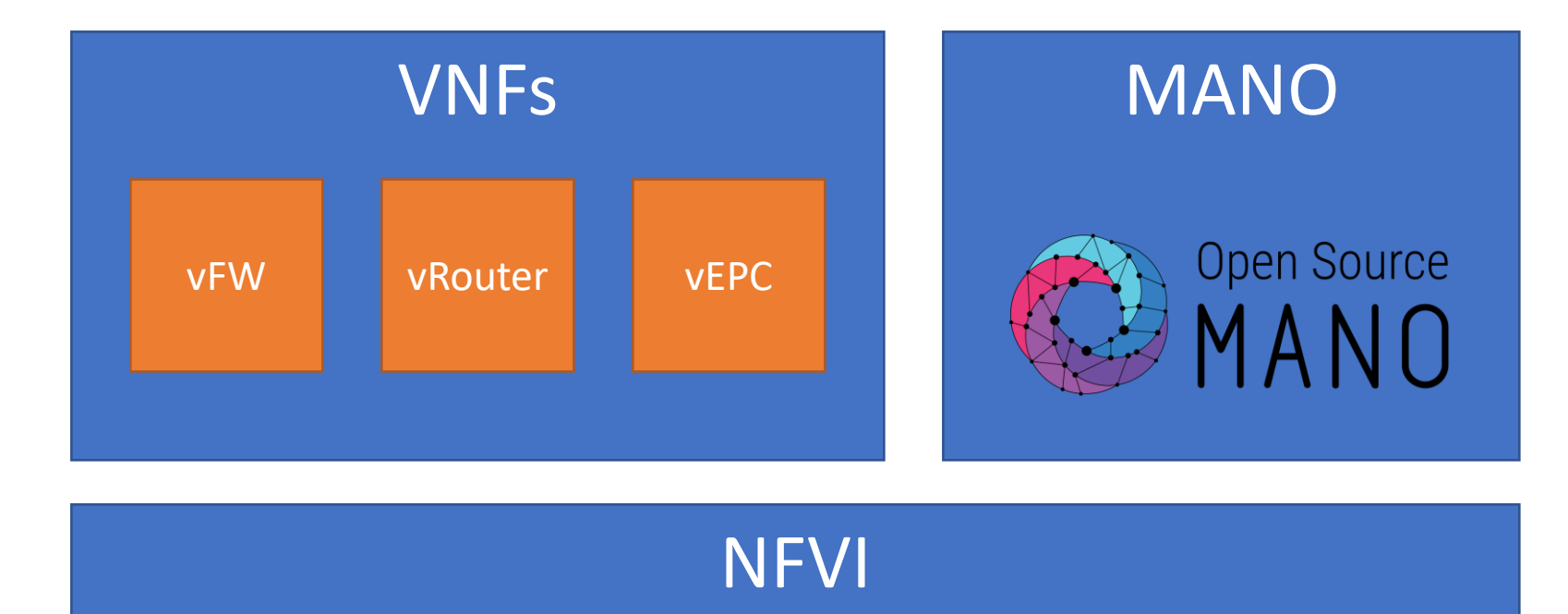

**E openstack. O DELFSTRE** 

#### Conclusion

- Introduction of our physical 'cloud' infrastructure
- OpenStack evaluation postponed while waiting on *Ussuri* version
- Impressed with Kubernetes operation, performance, userbase
	- Probably suffices for majority of SME use-cases
	- We have introduced basic concepts and several deployed applications
- Isolation Containerization  $\leftrightarrow$  Virtualization might remain an issue for some

#### Future work

- Add 3 GPUs to the K8s cluster: accelerate cryptographic operations
- Kubernetes integration with Gitlab
- Extension of network infrastructure and IPv6 evaluation
- OpenStack  $\leftrightarrow$  KubeVirt (or similar technology)
- Interaction with edge and public cloud

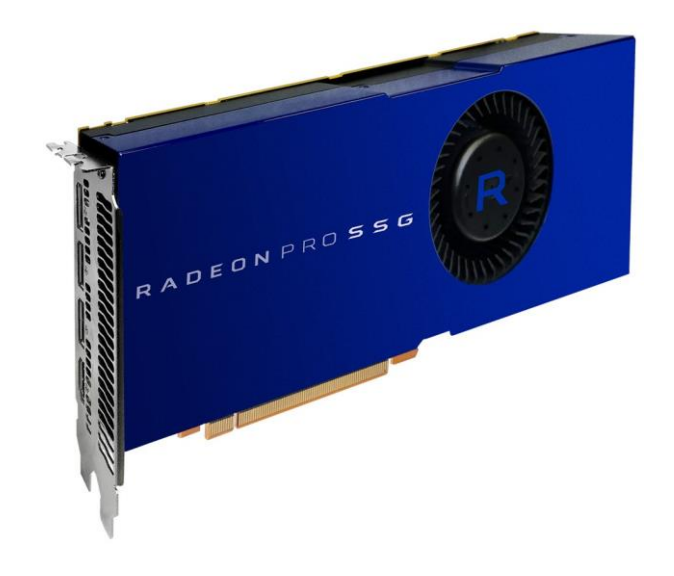

#### Points to discuss

- Kubernetes  $\leftrightarrow$  OpenStack
- Hybrid cloud preferences
- Use-case suggestions
- Other suggestions

Next meeting: Hands-on workshop in December 2020 (TBD)